# **Nest Protocol**

# **Purpose**

The Nest Protocol outlines the goal, scope, and key tasks of your systematic literature review or metaanalysis. In it, the project leadership should provide critical background information, the context of the review, and primary and secondary endpoints.

# **Accessing the Protocol Editor**

While the Protocol can be viewed from Nest Home, it is only editable from [Nest Settings](https://wiki.nested-knowledge.com/doku.php?id=wiki:autolit:admin:configure).

#### **1. Navigate to Settings**

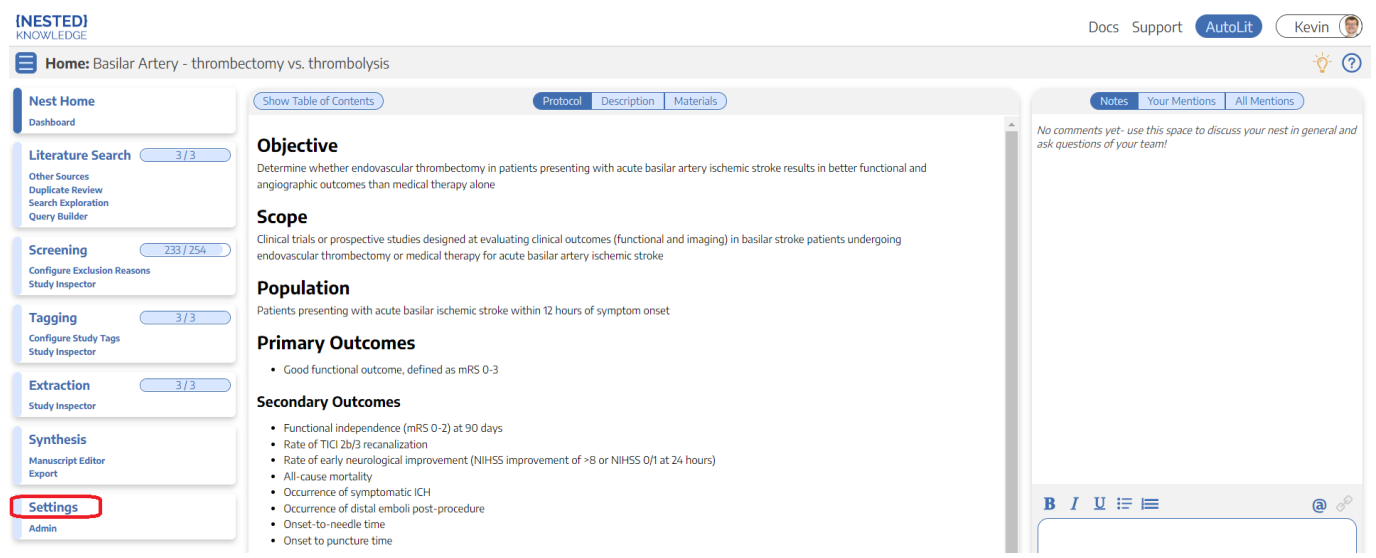

#### **2. Select Protocol Editor**

Last update: 2022/08/30 19:19 wiki:autolit:admin:protocol https://wiki.nested-knowledge.com/doku.php?id=wiki:autolit:admin:protocol&rev=1661887140

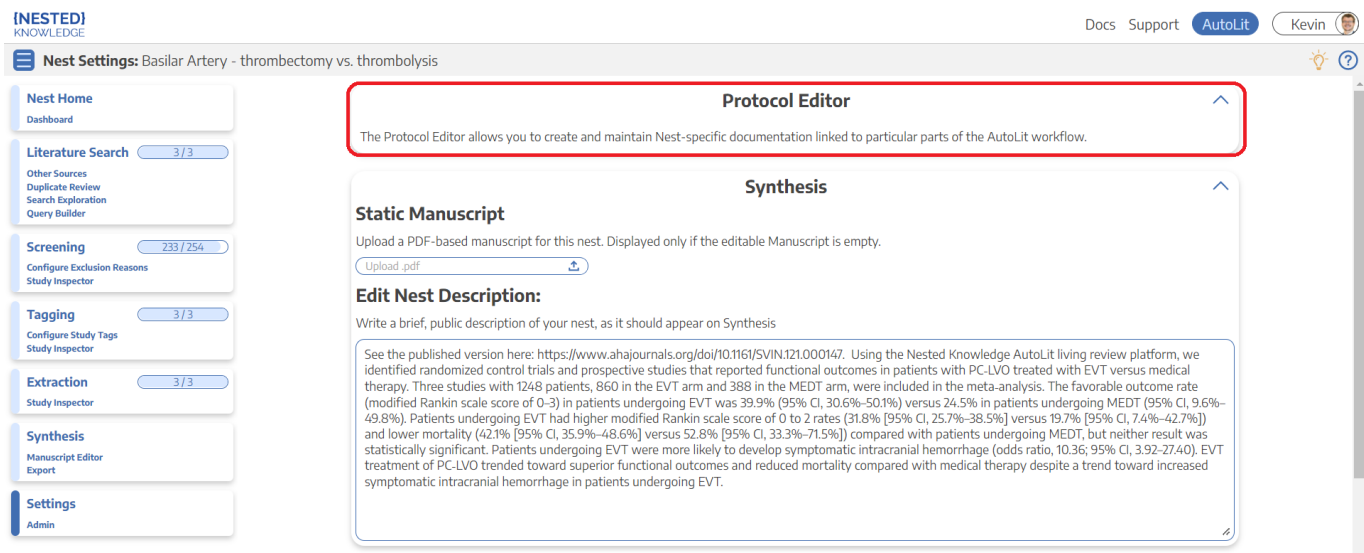

### **Write the Protocol**

Add headers, bullet points, and bold font. There is no one-size-fits all formula for a protocol! The goal of a 'best practices' protocol should be: enable someone unfamiliar with the project to carry out any of the Search, Screening, Tagging, Extraction, or interpretive tasks in your project in the same way that you, as project lead, would do.

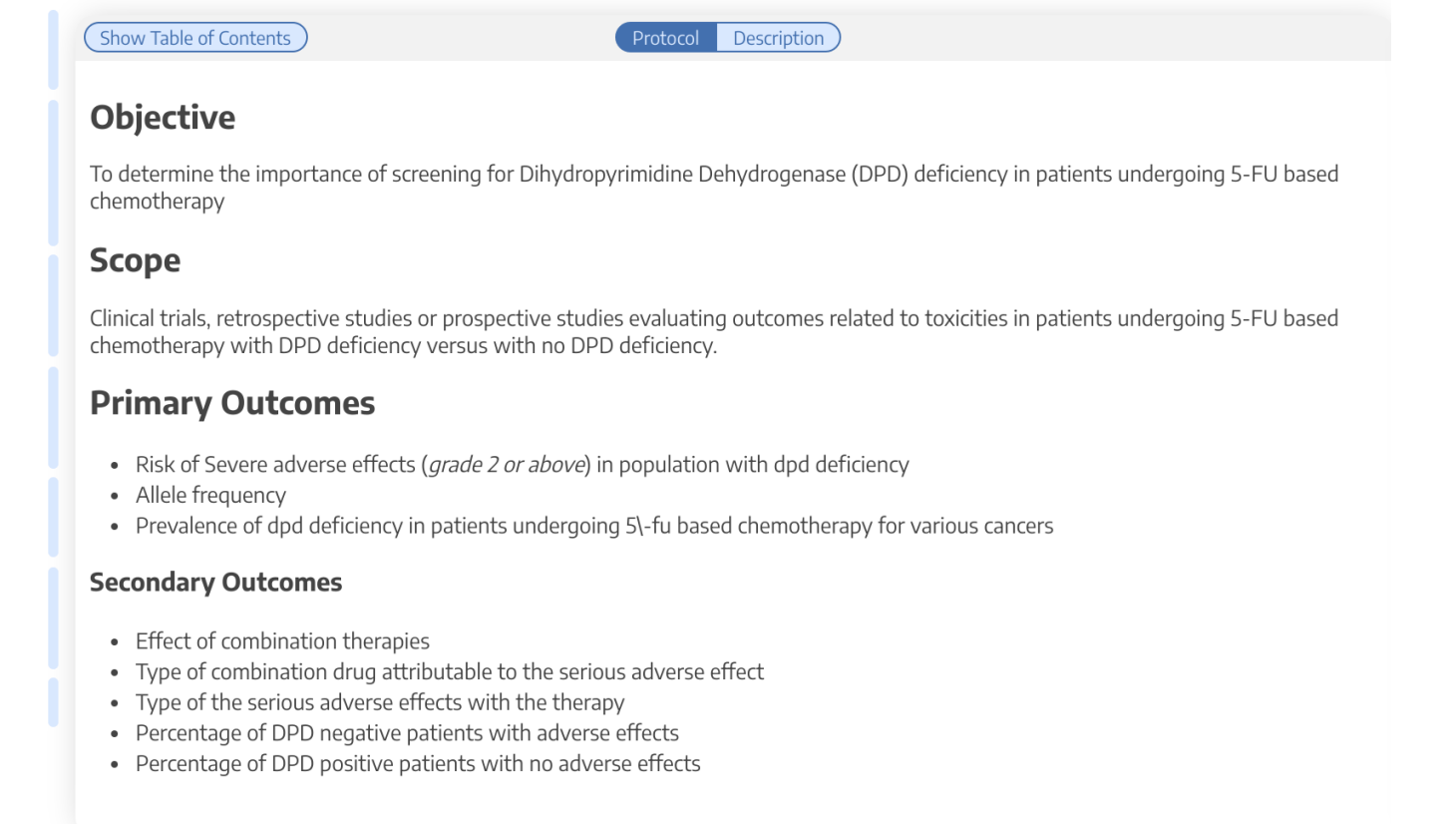

#### **Linking to External Resources**

You can link to any external resource by highlighting relevant text and then selecting the "link" icon!

## **Organizational Protocol Templates**

If your Organization has created Protocol Templates, you can import them by clicking "Import Template" in the upper right hand corner.

To see instructions on how to create Organizational Templates, see [here.](https://wiki.nested-knowledge.com/doku.php?id=wiki:autolit:admin:settings:orgs:templates)

### **Protocol Best Practices**

To see general practice recommendations on protocol drafting (and a generic template), see [Protocol](https://wiki.nested-knowledge.com/doku.php?id=wiki:guide:plan:protocol) [Best Practices](https://wiki.nested-knowledge.com/doku.php?id=wiki:guide:plan:protocol).

From: <https://wiki.nested-knowledge.com/> - **Nested Knowledge**

Permanent link: **<https://wiki.nested-knowledge.com/doku.php?id=wiki:autolit:admin:protocol&rev=1661887140>**

Last update: **2022/08/30 19:19**